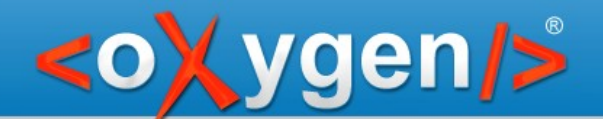

### **Controlling the user experience (when editing XML visually)**

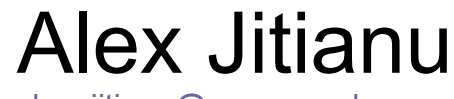

alex\_jitianu@oxygenxml.com

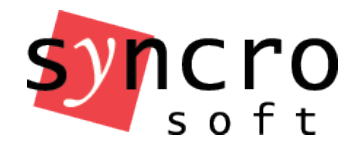

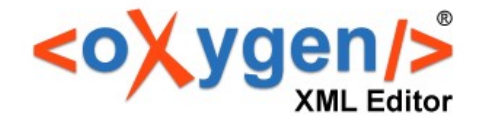

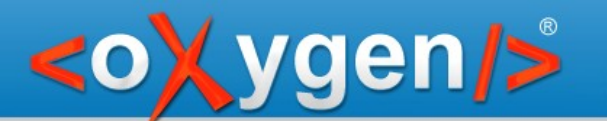

### Layers (CSS)

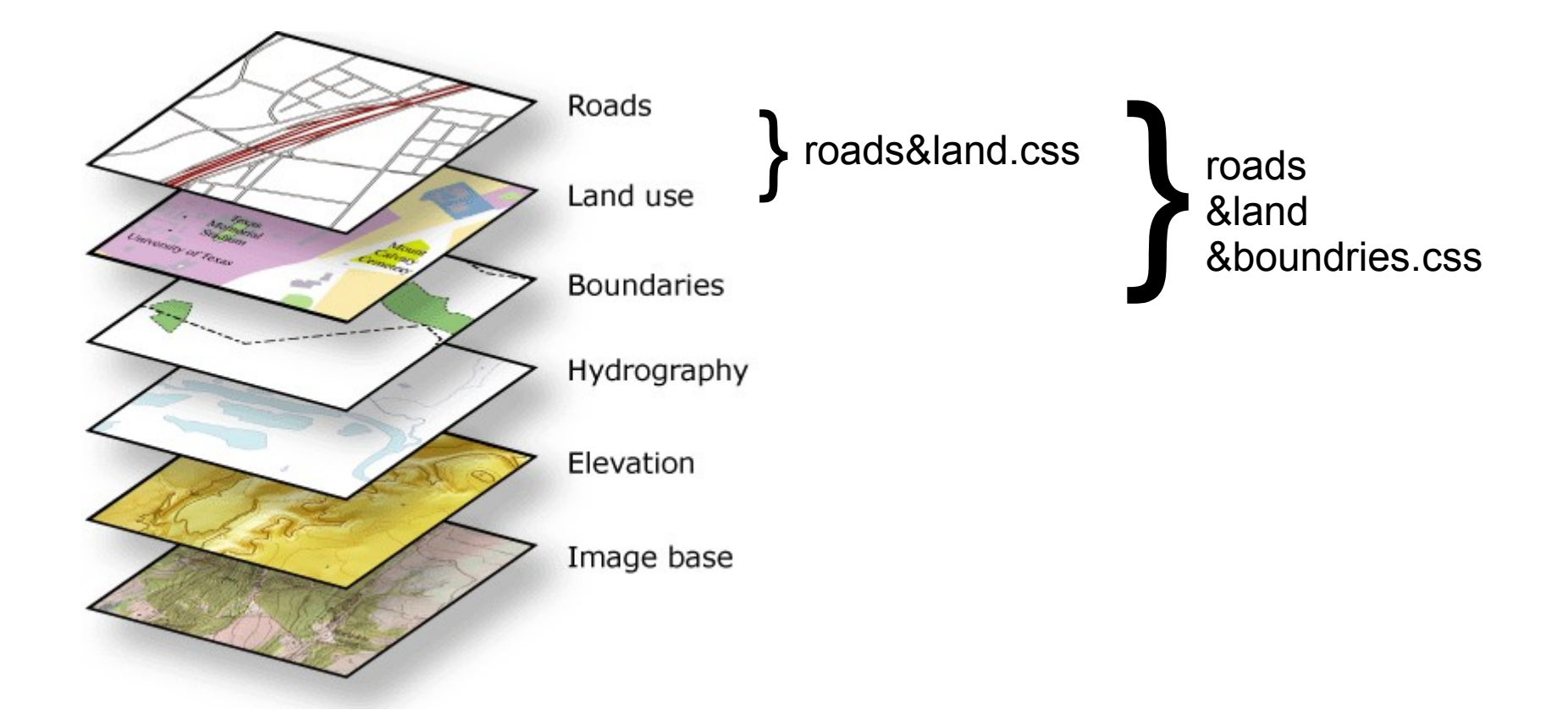

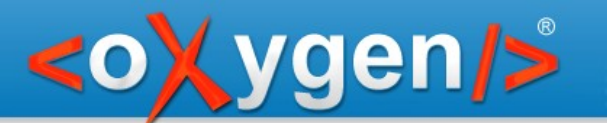

# Layers (CSS)

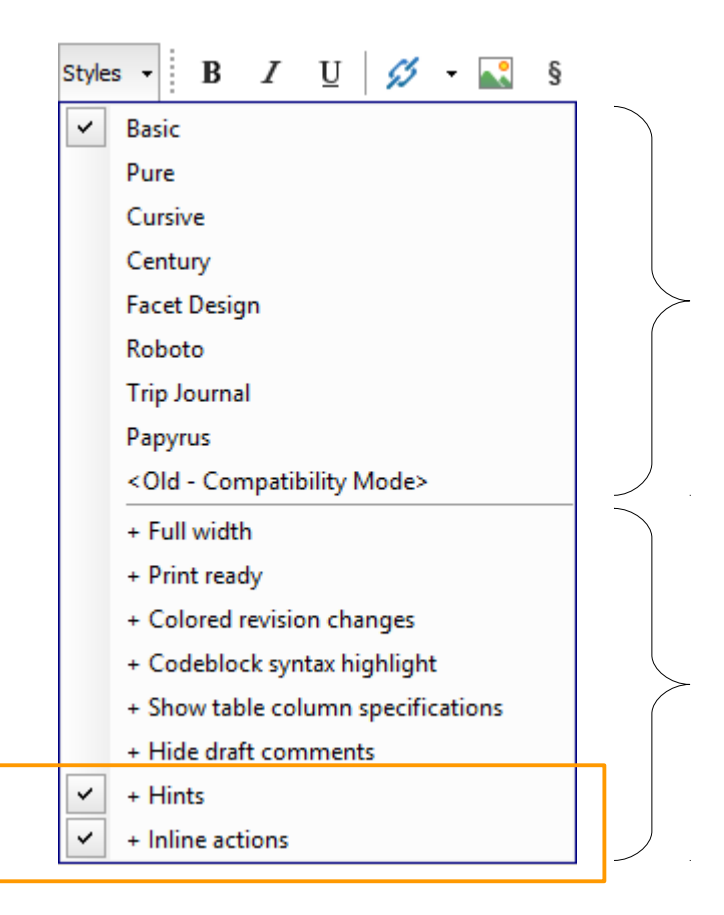

### One main style

### Multiple alternate/layer styles

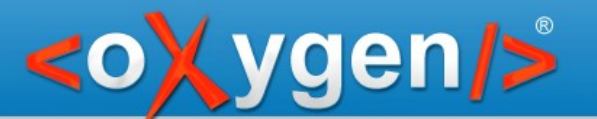

# Layers (Static content)

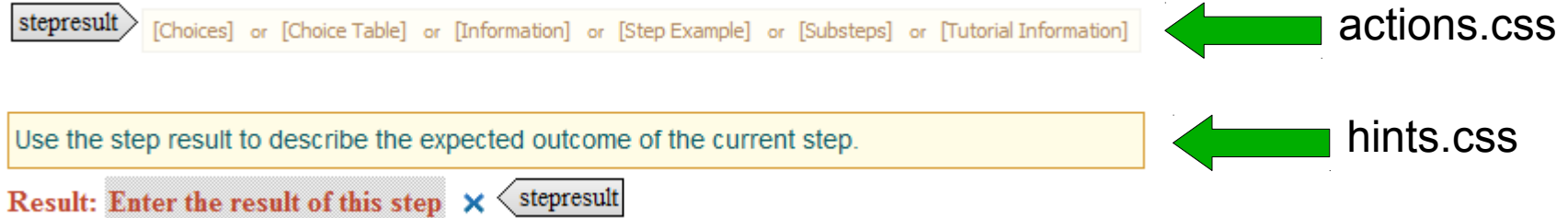

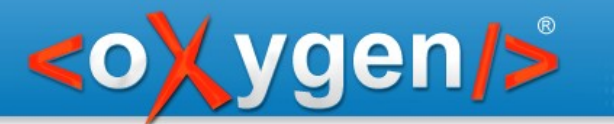

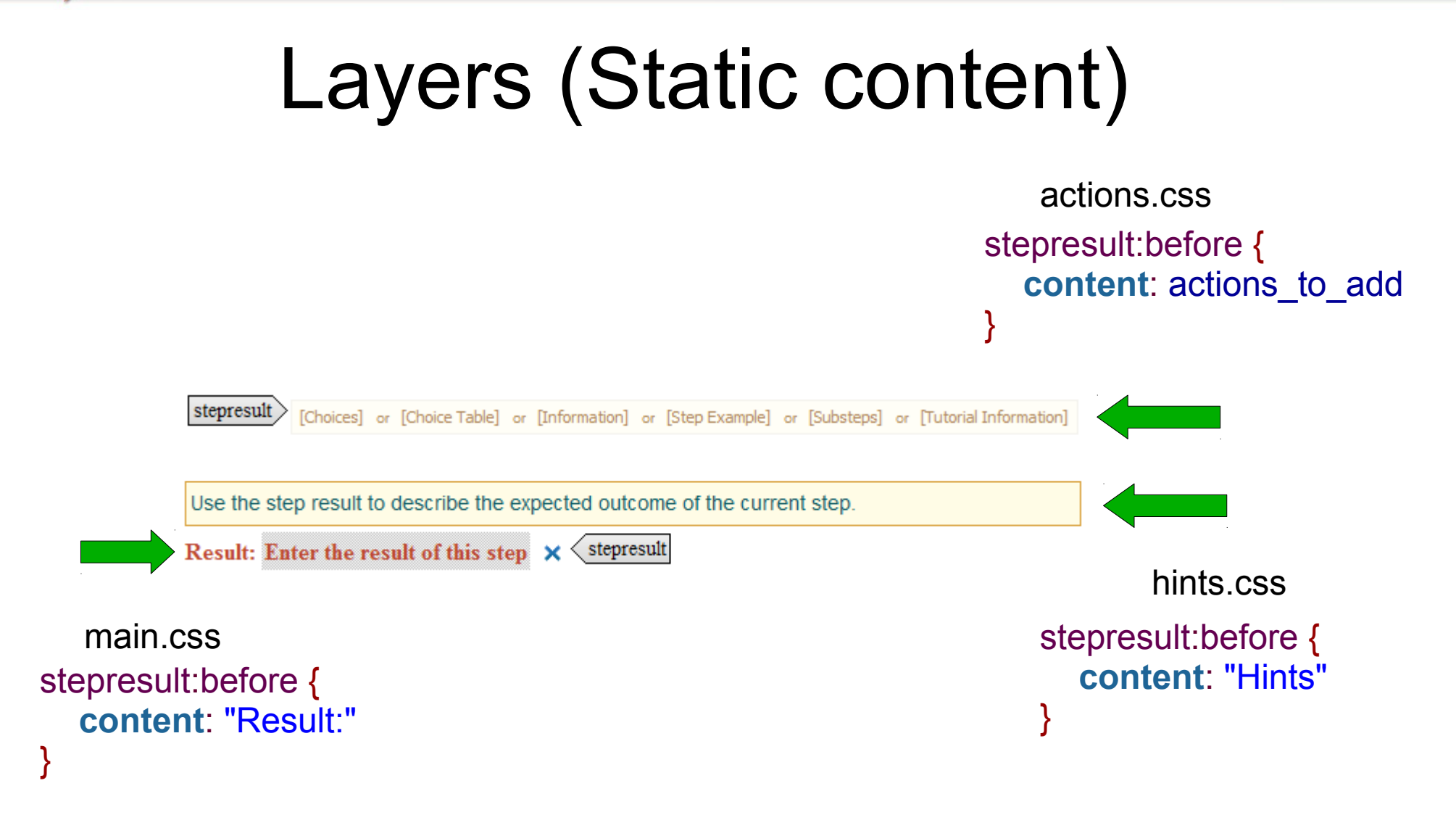

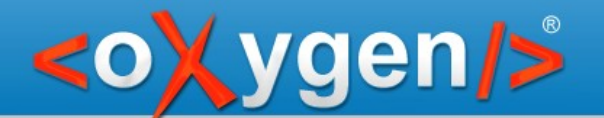

# Layers (Static content)

```
stepresult:before {
  -oxy-append-content: oxy_button() oxy_button()
}
```
stepresult:before { -oxy-append-content: "Hints" }

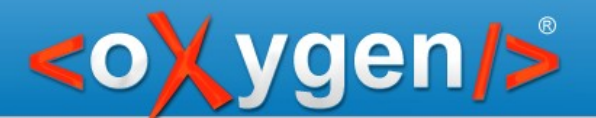

### Layers ::before(n) and ::after(n)

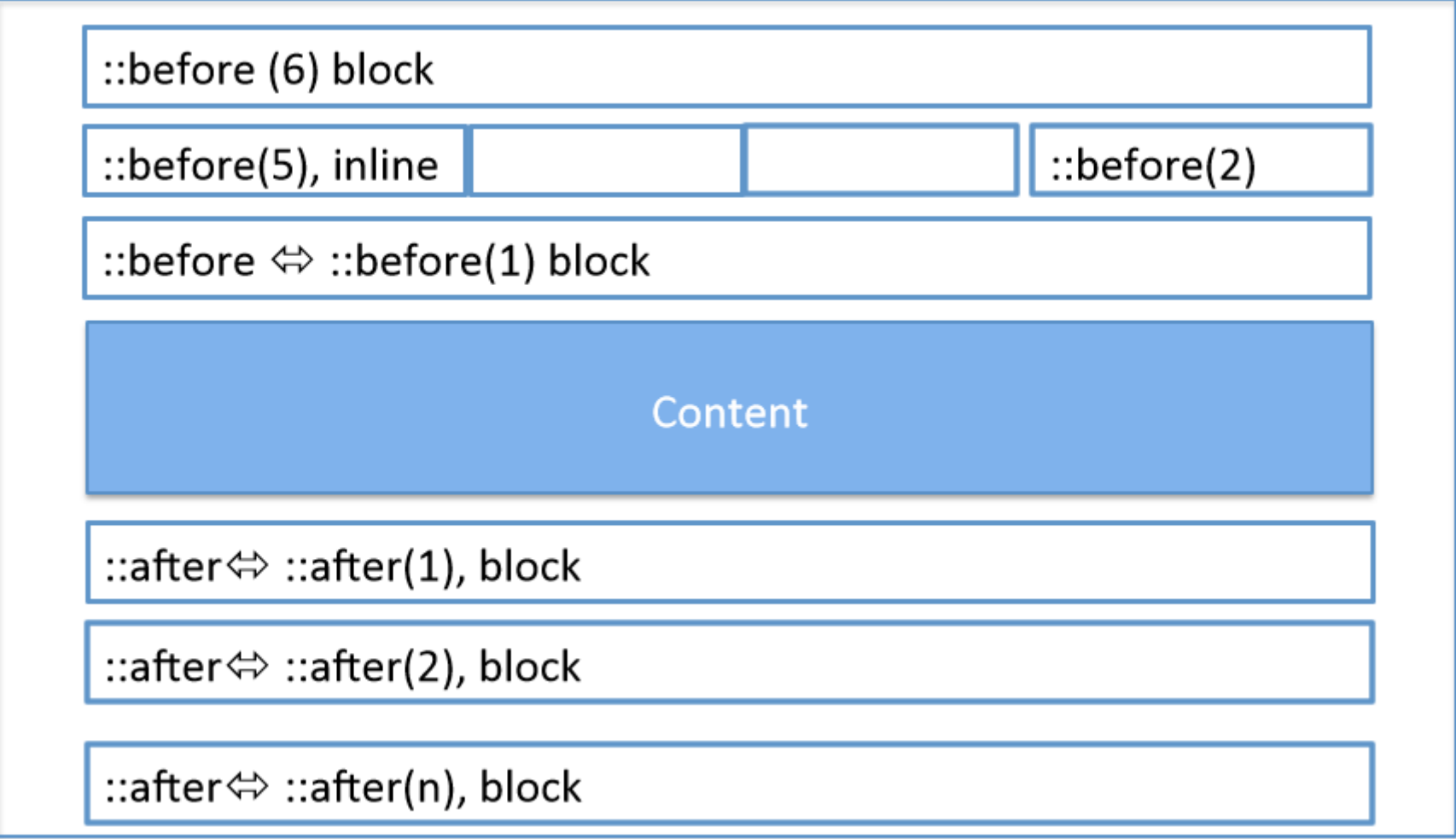

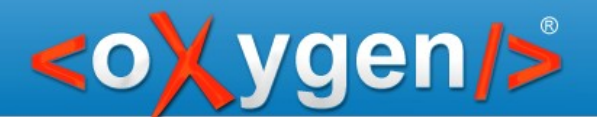

### Layers ::before(n) and ::after(n)

```
stepresult: before(100) {
   content: oxy_button() oxy_button()
}
stepresult: before(50) {
   content: "Hints"
}
```
actions.css

hints.css

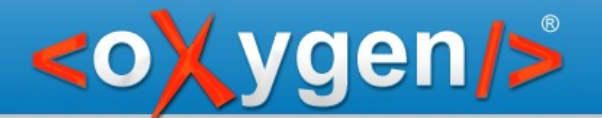

# Layers (Static content)

```
task[importance='high'][audience='novice']:before {
  content: "HIGH Importance msg \A "
           "NOVICE Audience msg"
}
```

```
task[importance='high'][audience='expert']:before {
   content: "HIGH Importance msg \A "
           "EXPERT Audience msg"
}
```

```
task[importance='high']:before(10) {}
```

```
task[audience='novice']:before(5) {}
```
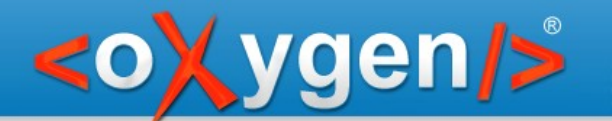

### CSS-inline actions

#### **Document type defined action:**

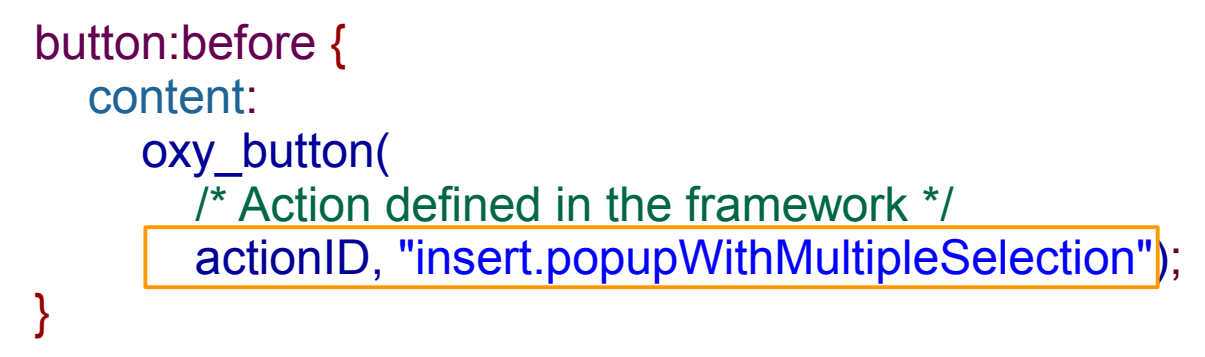

#### **Inline action:**

```
table:after {
content: oxy_action(
           operation, 'InsertFragmentOperation',
           name, 'Insert List',
          arg-fragment, '<ul><li/></ul>');
}
```
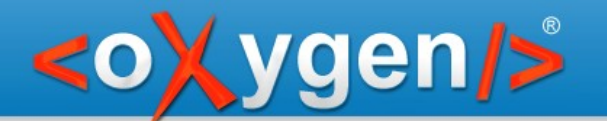

# CSS "position" property

- **Absolute** (blocks only)
- **Fixed** (blocks only)
- **Relative**

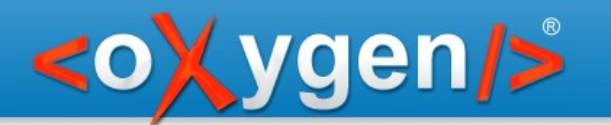

# CSS "outline" property

**para:hover { outline:10px dotted blue; }**

Copyright @ Syncro Soft, 2016. All rights reserved.

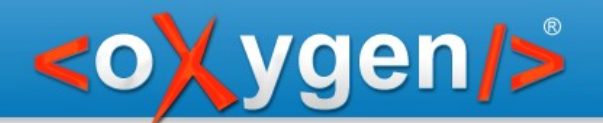

### CSS "text-indent" property

● **Hanging indents**

```
para {
   margin: 20px;
   text-indent: -20px;
}
```
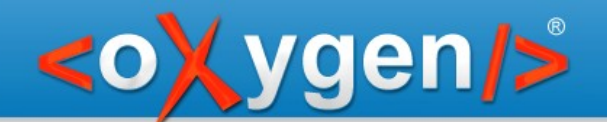

# CSS "focus-within" pseudo-class

```
p:focus-within {
   content: oxy_button(action, oxy_action(
       name, ' [B] ',
       operation, "SurroundWithFragmentOperation",
      arg-fragment, '<b/>>b/>'),
      transparent, true,
       actionContext, caret)
}
```
p:**focus**, p! > \*:**focus**, p! > \* > \*:**focus** {}

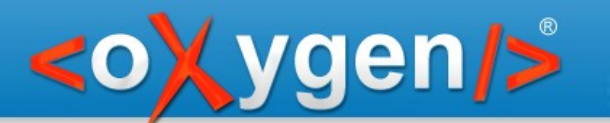

### Smart editing

- Schema-driven solutions
	- Wrap in parents
	- Search for valid context
- Document type specific solutions
	- A section usually has a title and a paragraph
	- Put invalid text inside a new "Paragrah"

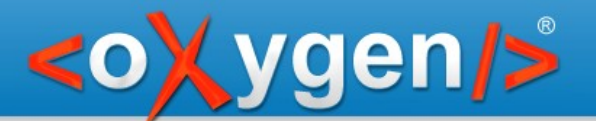

### Smart editing - schema-driven solutions -

- Wrap in parents
- Search for valid context

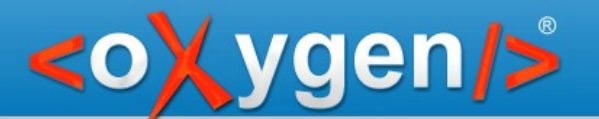

### Smart editing - document specific solutions -

- A section usually has a title and a paragraph
- Put invalid text inside a new "Paragrah"

….....................

ro.sync.ecss.extensions.api.AuthorSchemaAwareEditingHandler - handlePaste() - handleDelete() ….....................

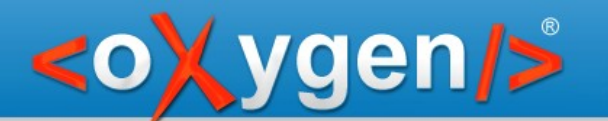

### Thank you!

### **Questions?**

<oXygen/> XML Editor http://www.oxygenxml.com alex jitianu@oxygenxml.com